#### ORACLE'

Necessar(il)y Evil dealing with benchmarks, ugh

Aleksey Shipilev aleksey.shipilev@oracle.com, @shipilev

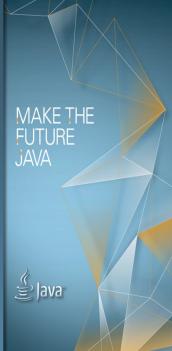

The following is intended to outline our general product direction. It is intended for information purposes only, and may not be incorporated into any contract. It is not a commitment to deliver any material, code, or functionality, and should not be relied upon in making purchasing decisions. The development, release, and timing of any features or functionality described for Oracle's products remains at the sole discretion of Oracle

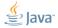

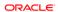

#### Intro

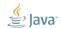

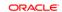

## Intro: Speaker's Credentials

- ex-«Intel, Apache Harmony performance guy»
- ex-«SPEC Techrep for Oracle»
- in-«Oracle JDK performance guy»
- Guilty for:
  - 1. coughauroracough
  - 2. SPECjbb2013
  - 3. Concurrency improvements (e.g. @Contended)
  - 4. Java Microbenchmark Harness (jmh)
  - 5. Java Concurrency Stress Tests (jcstress)

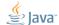

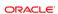

#### **Basics**

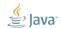

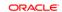

**Basics: Naive question** 

What is benchmark?

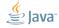

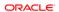

\*Benchmarks:

■ micro:

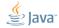

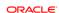

\*Benchmarks:

■ micro: 1...1000 us, single webapp request

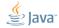

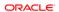

\*Benchmarks:

■ micro: 1...1000 us, single webapp request

■ nano: 1...1000 ns, single operations

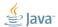

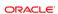

#### \*Benchmarks:

■ milli: 1...1000 ms, SPECjvm98, SPECjbb2005

■ micro: 1...1000 us, single webapp request

■ nano: 1...1000 ns, single operations

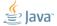

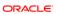

#### \*Benchmarks:

- \_\_\_\_: 1...1000 s, SPECjvm2008, SPECjbb2013
- milli: 1...1000 ms, SPECjvm98, SPECjbb2005
- micro: 1...1000 us, single webapp request
- nano: 1...1000 ns, single operations

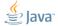

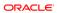

#### \*Benchmarks:

- lacktriangle kilo: >1000 s, Linpack
- \_\_\_\_: 1...1000 s, SPECjvm2008, SPECjbb2013
- milli: 1...1000 ms, SPECjvm98, SPECjbb2005
- micro: 1...1000 us, single webapp request
- nano: 1...1000 ns, single operations

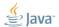

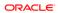

#### \*Benchmarks:

- lacktriangle kilo: > 1000 s, Linpack
- \_\_\_\_: 1...1000 s, SPECjvm2008, SPECjbb2013
- milli: 1...1000 ms, SPECjvm98, SPECjbb2005
- micro: 1...1000 us, single webapp request
- nano: 1...1000 ns, single operations
- pico: 1...1000 ps, pipelining

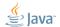

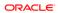

## Basics: Benchmarks are experiments

- Computer Science → Software Engineering
  - Way to construct software to meet functional requirements
  - Mostly don't care about HW and data specifics
  - Abstract and composable, «formal science»
- Software Performance Engineering
  - «Real world strikes back!»
  - Exploring complex interactions between hardware, software, and data
  - Based on empirical evidence, i.e. «natural science»

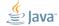

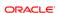

## **Basics: Experimental Control**

Any experiment requires the control

- Sometimes, just a few baseline measurements
- Sometimes, vast web of support experiments

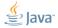

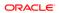

#### **Basics: Experimental Control**

Any experiment requires the control

- Sometimes, just a few baseline measurements
- Sometimes, vast web of support experiments
- Software-specific: peek under the hood!

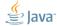

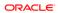

#### **Basics: Experimental Control**

Any experiment requires the control

- Sometimes, just a few baseline measurements
- Sometimes, vast web of support experiments
- Software-specific: peek under the hood!

Benchmarking assumes the performance model

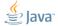

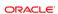

#### Basics: Common Wisdom

Microbenchmarks are bad

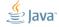

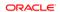

#### **Basics: Common Wisdom**

Microbenchmarks are bad

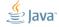

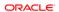

#### **Basics: The Root Cause**

«Premature optimization is the root of all evil» (Khuth, 1974)

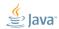

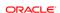

#### **Basics: The Root Cause**

«Premature Optimization is the root of all evil» (Shipilev, 2013)

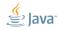

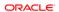

#### Basics: Evil Optimizations

Optimizations distort the performance models!

- Applied in «common» (= special) cases
- Unclear inter-dependencies
- «Black box» abstraction fails big time

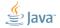

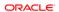

## Basics: Evil Optimizations

Optimizations distort the performance models!

- Applied in «common» (= special) cases
- Unclear inter-dependencies
- «Black box» abstraction fails big time

#### Examples:

■ interpreter vs. compiler: which is simpler to benchmark?

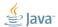

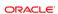

#### **Basics: Evil Optimizations**

Optimizations distort the performance models!

- Applied in «common» (= special) cases
- Unclear inter-dependencies
- «Black box» abstraction fails big time

#### Examples:

- interpreter vs. compiler: which is simpler to benchmark?
- new MyObject(): allocated in TLAB? allocated in LOB? scalarized? eliminated?

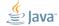

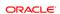

#### Basics: Benchmarks vs. Optimization

#### Rule #1

Benchmarking is the fight against the optimizations

Level out the performance model:

- collapse the search space
- get predictable benchmarks
- contrast the optimizations we are after

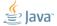

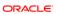

#### **Basics: Know Thy Optimizations**

# Understanding the performance model is the road to awe

- This is the endgame result for benchmarking
- Benchmarking is for exploring the performance models (which also helps to get better at benchmarking)
- Every new optimization ⇒ new hassle for everyone

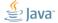

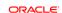

#### Basics: JMH

Java Microbenchmark Harness: http://openjdk.java.net/projects/ code-tools/jmh/

- Works around many pitfalls tailored to HotSpot/OpenJDK specifics
- Bug fixes as VM evolves, or we discover more
- We (performance team) validate micros by rewriting them with JMH
- Facilitates peer review

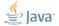

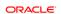

#### Basics: JMH API Sneak Peek

Let users declare the benchmark body:

```
@GenerateMicroBenchmark
public void helloWorld() {
    // do something here
}
```

...then generate lots of supporting synthetic code around that body.

(At this point, simply generating the auxiliary subclass works fine, but it is limiting for some cases)

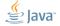

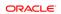

#### Basics: ...increaseth sorrow

## Benchmarks amplify all the effects visible at the same scale.

- Millibenchmarks are not really hard
- Microbenchmarks are challenging, but OK
- Nanobenchmarks are the damned beasts!
- Picobenchmarks...

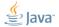

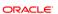

#### Definition

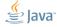

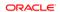

#### Definition

«Warmup» = waiting for the transient responses to settle down

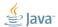

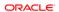

#### Definition '

«Warmup» = waiting for the transient responses to settle down

■ Every online optimization requires warmup

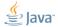

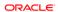

#### Definition

«Warmup» = waiting for the transient responses to settle down

- Every online optimization requires warmup
- JIT compilation is **NOT** the only online optimization

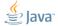

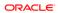

#### Definition

«Warmup» = waiting for the transient responses to settle down

- Every online optimization requires warmup
- JIT compilation is **NOT** the only online optimization
- Ok, «Watch -XX:+PrintCompilation»?

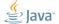

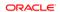

#### Basics: Warmup plateaus

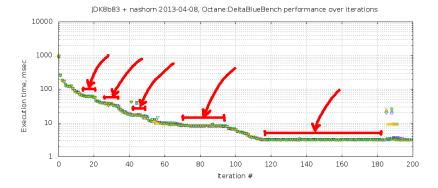

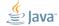

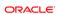

## Major pitfalls

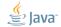

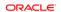

# System: Optimization Quiz (A)

Let us run the empty benchmark. System reports 4 online CPUs.

| Threads | Ops/nsec Scale  |                 |
|---------|-----------------|-----------------|
| 1       | $3.06 \pm 0.10$ |                 |
| 2       | $5.72 \pm 0.10$ | $1.87 \pm 0.03$ |
| 4       | $5.87 \pm 0.02$ | $1.91 \pm 0.03$ |

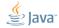

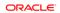

# System: Optimization Quiz (A)

Let us run the empty benchmark. System reports 4 online CPUs.

| Threads | Ops/nsec        | Scale           |
|---------|-----------------|-----------------|
| 1       | $3.06 \pm 0.10$ |                 |
| 2       | $5.72 \pm 0.10$ | $1.87 \pm 0.03$ |
| 4       | $5.87 \pm 0.02$ | $1.91 \pm 0.03$ |

■ Why no change for  $2 \rightarrow 4$  threads?

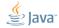

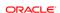

# System: Optimization Quiz (A)

Let us run the empty benchmark. System reports 4 online CPUs.

| Threads | Ops/nsec        | Scale           |  |
|---------|-----------------|-----------------|--|
| 1       | $3.06 \pm 0.10$ |                 |  |
| 2       | $5.72 \pm 0.10$ | $1.87 \pm 0.03$ |  |
| 4       | $5.87 \pm 0.02$ | $1.91 \pm 0.03$ |  |

- Why no change for  $2 \rightarrow 4$  threads?
- Why 1.87x change for  $1 \rightarrow 2$  threads?

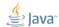

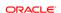

## System: Power management

Running dummy benchmark, + Down-clocking to 2.0 GHz (effectively disable TurboBoost)

| Threads | Ops/nsec                           | Scale           |
|---------|------------------------------------|-----------------|
| 1       | $1.97 \pm 0.02$                    |                 |
| 2       | $3.94 \pm 0.05$<br>$4.03 \pm 0.04$ | $2.00 \pm 0.02$ |
| 4       | $4.03 \pm 0.04$                    | $2.04 \pm 0.02$ |

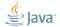

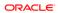

## System: Power management

Many subsystems balance power vs. performance. (cpufreq, SpeedStep, Cool&Quiet, TurboBoost ...)

- **Downside**: breaks the homogeneity of time
- **Remedy**: disable power management, fix CPU clock frequency
- JMH Remedy: run longer, do not park threads

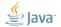

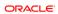

## System: OS Schedulers

OS schedulers balance the load vs. power

- **Downside**: breaks the processing symmetry
- **Remedy**: tight up scheduling policies
- JMH Remedy: run longer, do not park threads

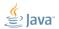

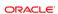

## System: Time Sharing

Time sharing systems balance utilization.

- **Downside**: thread start/stop is not instantaneous, thread run time is non-deterministic, the load is non-uniform
- **Remedy**: make sure everything runs before measuring
- JMH Remedy: «synchronize iterations»

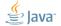

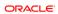

## System: Time Sharing, #2

JMH provides the remedy – bogus iterations:

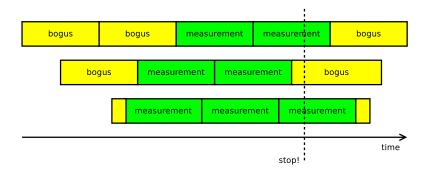

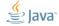

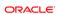

```
@GenerateMicroBenchmark
                                    0.5 \pm 0.1 \text{ ns}
public void baseline() {
@GenerateMicroBenchmark
                                    0.5 \pm 0.1 \text{ ns}
public void measureWrong() {
    Math.log(x);
@GenerateMicroBenchmark
                                     34 \pm 1 ns
public double measureRight() {
    return Math.log(x);
```

#### VM: Dead-code elimination

Compilers are good at eliminating the redundant code.

- **Downside**: can remove (parts of) the benchmarked code
- **Remedy**: consume the results, depend on the results, provide the side effect
- JMH Remedy: API support

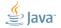

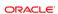

## VM: DCE, Avoiding

DCE is somewhat easy to avoid for primitives:

- Primitives have binary combinators!
- Caveat #1: combinator cost
- Caveat #2: low-range primitives enable speculation (boolean)

```
int sum = 0;
for (int i = 0; i < 100; i++) {
   sum += op(i);
}
return sum; // consume in caller</pre>
```

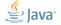

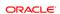

## VM: DCE, Avoiding

#### DCE is hard to avoid for references:

- Caveat #1: fast object combinator?
- Caveat #2: need to escape object to limit thread-local opto
- Caveat #3: publishing  $\Rightarrow$  heap write  $\Rightarrow$  store barrier

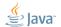

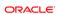

#### VM: DCE, Blackholes

JMH provides «Blackholes». Blackhole consumes the value.

```
class Blackhole {
  void consume(int v) { doMagic(v); }
  void consume(Object o) { doMagic(o); }
}
```

- Returns are implicitly fed into the blackhole
- User can request additional blackhole ⇒ pushes us for heap writes?

#### VM: DCE, Blackholes

#### Relatively easy for primitives:

```
class Blackhole {
  static volatile Wrapper NULL;
  volatile int g1 = 1, g2 = 2;
  void consume(int v) {
    if (v == g1 \& v == g2) {
      NULL.field = 0; // implicit NPE
```

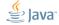

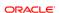

#### VM: DCE, Blackholes

Harder for references:

```
class Blackhole {
  Object sink;
  int prngState;
  int prngMask;
  void consume(Object v) {
    if ((next(prngState) & prngMask) == 0) {
      sink = v; // store barrier
      prngMask = (prngMask << 1) + 1;</pre>
```

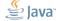

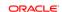

```
@GenerateMicroBenchmark
                                    0.5 \pm 0.1 \text{ ns}
public void baseline() {
@GenerateMicroBenchmark
public double measureWrong() { 1.0\pm0.1~	ext{ns}
    return Math.log(42);
private double x = 42;
@GenerateMicroBenchmark
                                     34 + 1 \text{ ns}
public double measureRight() {
    return Math.log(x);
}
```

## VM: Constant folding, etc.

Compilers are good at partial evaluation<sup>1</sup>

- **Downside**: can remove (parts of) the benchmarked code
- **Remedy**: make the sources unpredictable, avoid partially evaluated coffee
- **JMH Remedy**: API support

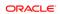

#### VM: CSE

JMH prevents load commoning across @GMB calls

(i.e. read everything from heap  $\Rightarrow$  you are good!)

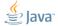

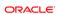

#### VM: DCE and CSE are brothers

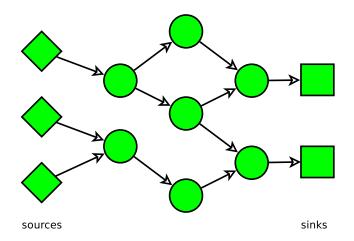

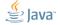

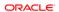

#### VM: DCE and CSE are brothers

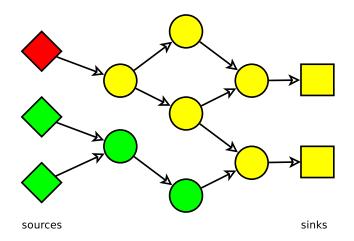

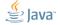

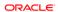

#### VM: DCE and CSE are brothers

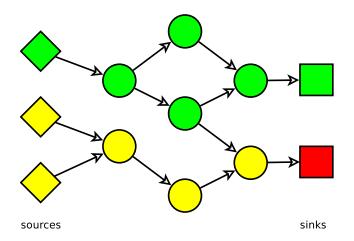

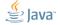

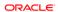

```
int x = 1, y = 2;
private int reps(int reps) {
    int s = 0:
    for (int i = 0; i < reps; i++) {
        s += (x + y);
    return s:
@GenerateMicroBenchmark
public int test() { // Q: performance vs. N?
    return reps(N);
}
```

| Ν      | ns/call |            | ns   | /add       |
|--------|---------|------------|------|------------|
| (jmh)  | 1.5     | ± 0.1      | 1.5  | ± 0.1      |
| 1      | 1.5     | $\pm$ 0.1  | 1.5  | $\pm$ 0.1  |
| 10     | 2.0     | $\pm$ 0.1  | 0.1  | $\pm$ 0.01 |
| 100    | 2.7     | $\pm~0.2$  | 0.05 | $\pm~0.02$ |
| 1000   | 68.8    | $\pm~0.9$  | 0.07 | $\pm$ 0.01 |
| 10000  | 410.3   | $\pm 2.1$  | 0.04 | $\pm$ 0.01 |
| 100000 | 3836.1  | $\pm$ 40.6 | 0.04 | $\pm~0.01$ |

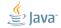

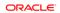

| Ν      | ns/call |            | ns   | /add       |
|--------|---------|------------|------|------------|
| (jmh)  | 1.5     | ± 0.1      | 1.5  | ± 0.1      |
| 1      | 1.5     | $\pm$ 0.1  | 1.5  | $\pm~0.1$  |
| 10     | 2.0     | $\pm$ 0.1  | 0.1  | $\pm~0.01$ |
| 100    | 2.7     | $\pm~0.2$  | 0.05 | $\pm~0.02$ |
| 1000   | 68.8    | $\pm~0.9$  | 0.07 | $\pm~0.01$ |
| 10000  | 410.3   | $\pm 2.1$  | 0.04 | $\pm~0.01$ |
| 100000 | 3836.1  | $\pm$ 40.6 | 0.04 | $\pm~0.01$ |

 $0.04 \text{ ns/add} \Rightarrow 25 \text{ adds/ns} \Rightarrow \text{GTFO!}$ 

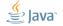

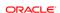

## VM: Loop unrolling

# Loop unrolling greatly expands the scope of optimizations

- **Downside**: assume the single loop iteration is M ns. After unrolling the effective cost is  $\alpha M$  ns, where  $\alpha \in [0; +\infty]$
- **Remedy**: avoid unrollable loops, limit the effect of unrolling
- **JMH Remedy**: proper handling for CSE/DCE nils loop unrolling effects

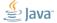

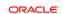

```
interface Counter {
 void inc();
abstract class AC implements Counter {
  int c;
 void inc() {
    c++:
class M1 extends AC {}
class M2 extends AC {}
```

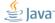

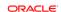

```
Counter m1 = new M1();
Counter m2 = new M2();
@GenerateMicroBenchmark
public void testM1() { test(m1); }
@GenerateMicroBenchmark
public void testM2() { test(m2); }
void test(Counter c) {
    for (int i = 0; i < 100; i++)
        c.inc();
```

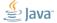

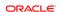

| test   | ns/op          |
|--------|----------------|
| testM1 | $4.6 \pm 0.1$  |
| testM2 | $36.0 \pm 0.4$ |

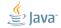

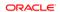

| test          | ns/op          |
|---------------|----------------|
| testM1        | $4.6 \pm 0.1$  |
| testM2        | $36.0 \pm 0.4$ |
| repeat testM1 |                |

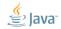

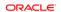

| test          | ns/op          |
|---------------|----------------|
| testM1        | $4.6 \pm 0.1$  |
| testM2        | $36.0 \pm 0.4$ |
| repeat testM1 | $35.8 \pm 0.4$ |

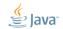

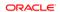

| test          | ns/op          |
|---------------|----------------|
| testM1        | $4.6 \pm 0.1$  |
| testM2        | $36.0 \pm 0.4$ |
| repeat testM1 | $35.8 \pm 0.4$ |
| forked testM1 | $4.5 \pm 0.1$  |
| forked testM2 | $4.5 \pm 0.1$  |

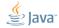

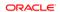

#### VM: Profile feedback

Dynamic optimizations can use runtime information (E.g. call/type profile)

- **Downside**: Big difference in running multiple benchmarks, or a single benchmark in the VM
- **Remedy**: Warmup everything together; fork JVMs
- JMH Remedy: Bulk warmup support; fork IVMs

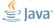

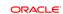

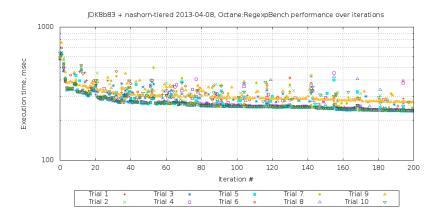

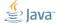

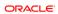

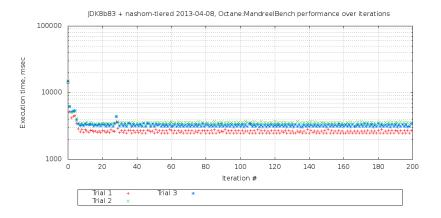

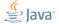

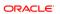

#### VM: Run-to-run variance

Many scalable algos are inherently non-deterministic! (E.g. memory allocators, profiler counters, schedulers)

- **Downside**: (Potentially) large run to run variance
- **Remedy**: Replays withing every subsystem, multiple JVM runs
- JMH Remedy: multiple JVM runs

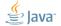

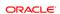

## VM: Inlining budgets

## Inlining is the uber-optimization

- **Downside**: You can't inline everything ⇒ subtle inlining budget considerations
- **Remedy**: Smaller methods, smaller loops, examining -XX:+PrintInlining, forcing inlining
- **JMH Remedy**: Generated code peels potentially hot loops, @CompileControl

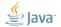

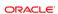

#### VM: Inlining example

Small hot method: inlining budget starts here.

```
public RawResultPair testLong_loop
   (Loop loop, MyBenchmark bench) {
  long ops = 0;
  long start = System.nanoTime();
  do {
    bench.testLong(); // @GMB
    ops++;
  } while(!loop.isDone);
  long end = System.nanoTime();
  return new RawResultPair(ops, end - start);
```

```
@State
public class TreeMapBench {
 Map < String > map = new TreeMap <>();
  @Setup
 public void setup() { populate(map); }
  @GenerateMicroBenchmark
  public void test(BlackHole bh) {
    for(String key : map.keySet()) {
      String value = map.get(key);
      bh.consume(value):
```

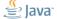

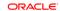

```
@GenerateMicroBenchmark
public void test(BlackHole bh) {
  for(String key : map.keySet()) {
    String value = map.get(key);
    bh.consume(value);
  }
}
```

|                    | Exclusive    |              |
|--------------------|--------------|--------------|
| Throughput, op/sec | $615 \pm 12$ | $828 \pm 21$ |

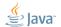

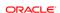

```
@GenerateMicroBenchmark
public void test(BlackHole bh) {
  for(String key : map.keySet()) {
    String value = map.get(key);
    bh.consume(value);
  }
}
```

|                    | Exclusive    | Shared       |
|--------------------|--------------|--------------|
| Throughput, op/sec | $615 \pm 12$ | $828 \pm 21$ |
| Threads            | 4            | 4            |

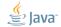

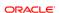

```
@GenerateMicroBenchmark
public void test(BlackHole bh) {
  for(String key : map.keySet()) {
    String value = map.get(key);
    bh.consume(value);
  }
}
```

|                    | Exclusive    | Shared       |
|--------------------|--------------|--------------|
| Throughput, op/sec | $615 \pm 12$ | $828 \pm 21$ |
| Threads            | 4            | 4            |
| Maps               | 4            | 1            |

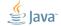

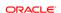

```
@GenerateMicroBenchmark
public void test(BlackHole bh) {
  for(String key : map.keySet()) {
    String value = map.get(key);
    bh.consume(value);
  }
}
```

|                    | Exclusive    | Shared       |
|--------------------|--------------|--------------|
| Throughput, op/sec | $615 \pm 12$ | $828 \pm 21$ |
| Threads            | 4            | 4            |
| Maps               | 4            | 1            |
| Footprint, Kb      | ~1024        | $\sim$ 256   |

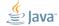

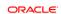

#### CPU: Cache capacity

DRAM memory is too far and too slow. Let's cache a lot of stuff near the CPUs in SRAMs!

- **Downside**: Severely different performance profiles for memory accesses
- Remedy: Track the memory footprint; multiple experiments with different problem sizes; shared/distinct data for the worker threads
- JMH Remedy: @State scopes

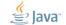

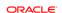

Scalability for this code?

```
public class QuizG {
  @State(Scope.Benchmark) class Shared {
    int[] c = new int[64];
  @State(Scope.Thread) class Local {
    static final AtomicInteger COUNTER = ...;
    int index = COUNTER.incrementAndGet();
  @GenerateMicroBenchmark
  void work(Shared s, Local 1) {
    s.c[1.index]++;
```

| Thread | averag | Hit        |      |
|--------|--------|------------|------|
| 1      | 2.0    | $\pm$ 0.1  |      |
| 2      | 18.5   | $\pm$ 2.4  | 9×   |
| 4      | 32.9   | $\pm$ 6.2  | 16×  |
| 8      | 85.4   | $\pm$ 13.4 | 42×  |
| 16     | 208.9  | $\pm$ 52.1 | 104× |
| 32     | 464.2  | $\pm$ 46.1 | 232x |

Why?

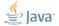

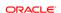

#### CPU: Bulk method transfers

Memory subsystem is mostly dealing with high locality data. Cache lines are 32, 64, 128 bytes long.

- **Downside**: the dense inter-thread accesses are very hard (false sharing)
- Remedy: padding, subclass juggling, @Contended
- JMH Remedy: control structures are heavily padded, auto-padding for @State

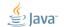

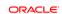

```
Exhibit B.
                            Exhibit P.
int sum = 0;
for (int x : a) {
  if (x < 0) {
                    int sum = 0;
                    for (int x : a) {
    sum -= x;
  } else {
                       sum += Math.abs(x);
    sum += x;
                     return sum;
return
       sum;
```

Which one is faster?

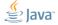

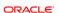

| E. Branched |      | E. Predicated         |     |       |                       |
|-------------|------|-----------------------|-----|-------|-----------------------|
| LO:         | mov  | 0xc(%ecx,%ebp,4),%ebx | LO: | mov   | 0xc(%ecx,%ebp,4),%ebx |
|             | test | %ebx,%ebx             |     | mov   | %ebx,%esi             |
|             | jl   | L1                    |     | neg   | %esi                  |
|             | add  | %ebx,%eax             |     | test  | %ebx,%ebx             |
|             | jmp  | L2                    |     | cmovl | %esi,%ebx             |
| L1:         | sub  | %ebx,%eax             |     | add   | %ebx,%eax             |
| L2:         | inc  | %ebp                  |     | inc   | %ebp                  |
|             | cmp  | %edx,%ebp             |     | cmp   | %edx,%ebp             |
|             | jl   | LO                    |     | jl    | Loop                  |

Which one is faster?

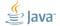

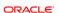

Regular Pattern =  $(+, -)^*$ 

|                     | NHM | Bldzr | C-A9 <sup>2</sup> | SNB |  |  |
|---------------------|-----|-------|-------------------|-----|--|--|
| branch_regular      | 0.9 | 8.0   | 5.0               | 0.5 |  |  |
| branch_shuffled     | 6.2 | 2.8   | 9.4               | 1.0 |  |  |
| branch_sorted       | 0.9 | 1.0   | 5.0               | 0.6 |  |  |
| predicated_regular  | 2.0 | 1.0   | 5.3               | 0.8 |  |  |
| predicated_shuffled | 2.0 | 1.0   | 9.3               | 0.8 |  |  |
| predicated_sorted   | 2.0 | 1.0   | 5.7               | 0.8 |  |  |
| time a mana/am      |     |       |                   |     |  |  |

time, nsec/op

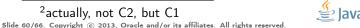

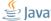

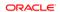

Regular Pattern = (+, +, -, +, -, -, +, -, -, +)\*

|                     | NHM | Bldzr | C-A9 <sup>3</sup> | SNB |  |  |
|---------------------|-----|-------|-------------------|-----|--|--|
| branch_regular      | 1.3 | 1.0   | 5.0               | 0.7 |  |  |
| branch_shuffled     | 6.2 | 2.3   | 9.5               | 8.0 |  |  |
| branch_sorted       | 0.9 | 1.0   | 5.0               | 0.6 |  |  |
| predicated_regular  | 2.0 | 1.0   | 5.3               | 0.8 |  |  |
| predicated_shuffled | 2.0 | 1.0   | 9.4               | 0.8 |  |  |
| predicated_sorted   | 2.0 | 1.0   | 5.7               | 0.8 |  |  |
| time nsecton        |     |       |                   |     |  |  |

time, nsec/op

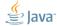

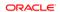

<sup>&</sup>lt;sup>3</sup>actually, not C2, but C1

#### **CPU: Branch Prediction**

OoO engines speculate a lot. Most of the time (99%+) correct!

- **Downside**: vastly different performance on mispredicts
- **Remedy**: realistic data!

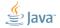

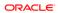

#### Conclusion

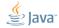

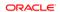

#### Conclusion: Benchmarking is serious

- Control the hardware optimizations
- Control the OS optimizations
- Control the JVM optimizations
- Control the language runtime optimizations
- Control the data
- Control the results

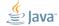

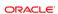

#### Conclusion: Things on list to do

JMH does one thing, and does it right

Other things to improve usability:

- @Param-eters
- Java API
- Bindings to the other JVM languages
- Bindings to more reporters

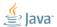

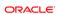

# Thanks!

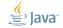

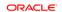